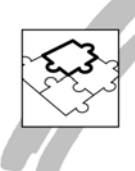

# **Workshop TD Webservice zu SAP-Anbindung**

## **Motivation**

Unser Kunde erstellt Software für den Fuhrpark- und Logistikbereich und vertreibt die Softwarelösung deutschlandweit.

Entwickelt wurde die Softwarelösung unter Team Developer 4.1 mit Zugriff auf eine ORACLE-Datenbank. Die vorhandene Lösung wurde auf den GUPTA Team Developer 6.2 migriert und wird die ältere Version mit GUPTA TD 4.1 ablösen.

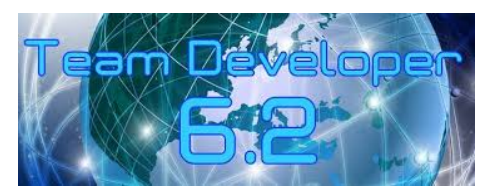

Zukünftig soll die Anwendung eine Online-Schnittstelle zu einem SAP-System erhalten. Bisherige Lösungen, die mittels SAP-RFC mit SAP verbunden waren sowie auch neue Lösungen, sollen mittels Webservice mit dem SAP-System kommunizieren.

In dem Workshop sollten die Entwickler die Grundlagen vermittelt bekommen, wie die Verwendung von Webservices mittels Team Developer möglich ist. Es sollte eine Integrationsstrategie erarbeitet werden, wie die SAP-Webservices in die bestehende Softwarelösung eingebunden werden können.

#### **Inhalt des Workshops:**

Der erste Teil des Workshops bestand darin, zu zeigen, wie mittels Team Developer auf Webservices zugegriffen werden kann. Folgende Themen wurden dabei behandelt:

- Konsumieren von Webservice mit TD Win32
- Konsumieren von Webservice mit TD .NET
- Konsumieren von SSL-Webservice

Der Test mit SAP-Webservice zeigte, dass hier seitens Team Developer keine korrekte Kommunikation möglich war. Hier wurde versucht, mit Visual Studio den Webservice zu verwenden, was erfolgreich durchgeführt werden konnte. Es wurde die Empfehlung ausgesprochen, den SAP-Webservice in einer mit Visual Studio erstellten Wrapper-DLL zu kapseln und diese in die TD-Anwendung einzubinden.

Daher wurde im zweiten Teil des Workshops die Integration von .NET-Funktionalitäten näher betrachtet:

- Integration von .NET Funktionalitäten aus dem .NET-Framework
- Integration von Funktionalitäten aus eigenen .NET Assemblies

Informativ wurde demonstriert, wie ein eigener Webservice mit dem Team Developer erstellt werden kann. Es wurde erläutert, wie der Internet-Information-Server installiert werden muss, um den Webservice zu veröffentlichen. Dabei wurden Einstellungen erklärt, um einen Webservice über http und https ansprechen zu können. Weiterhin wurden verschiedene Autorisationsverfahren besprochen.

# **FAZIT:**

Der Kunde hat eine große Softwarelösung im Einsatz, die Mitte der 90er Jahr entwickelt wurde und seitdem gepflegt und weiterentwickelt wurde. Mit dem erarbeiteten Ansatz ist es nun möglich, SAP-Webservice zu konsumieren.

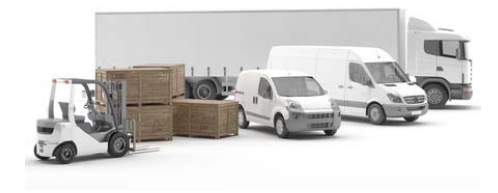

## **Client/Server Projekt**

- **Consulting**  2 Manntage
- Technologie:
- GUPTA Team Developer 6.2
- .Net - SAP-Webservice
- Oracle Datenbank

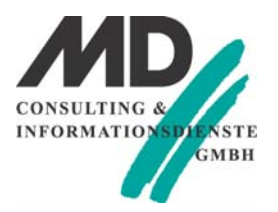